# Package: PolyHaplotyper (via r-universe)

July 18, 2024

Type Package

Title Assignment of Haplotypes Based on SNP Dosages in Diploids and Polyploids

Version 1.0.1

Author Roeland E. Voorrips

Maintainer Roeland E. Voorrips <roeland.voorrips@wur.nl>

Description Infer the genetic composition of individuals in terms of haplotype dosages for a haploblock, based on bi-allelic marker dosages, for any ploidy level. Reference: Voorrips and Tumino: PolyHaplotyper: haplotyping in polyploids based on bi-allelic marker dosage data. Submitted to BMC Bioinformatics (2021).

License GPL-2

Encoding UTF-8 LazyData true RoxygenNote 7.1.1 Imports XML Suggests knitr, rmarkdown VignetteBuilder knitr NeedsCompilation no Date/Publication 2021-06-17 14:20:05 UTC

Repository https://polyploids.r-universe.dev

RemoteUrl https://github.com/cran/PolyHaplotyper

RemoteRef HEAD

RemoteSha c733cbb69263b2e96635d805bc22c77183d734ef

# **Contents**

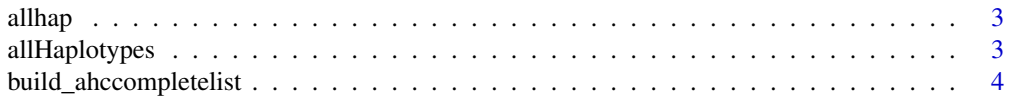

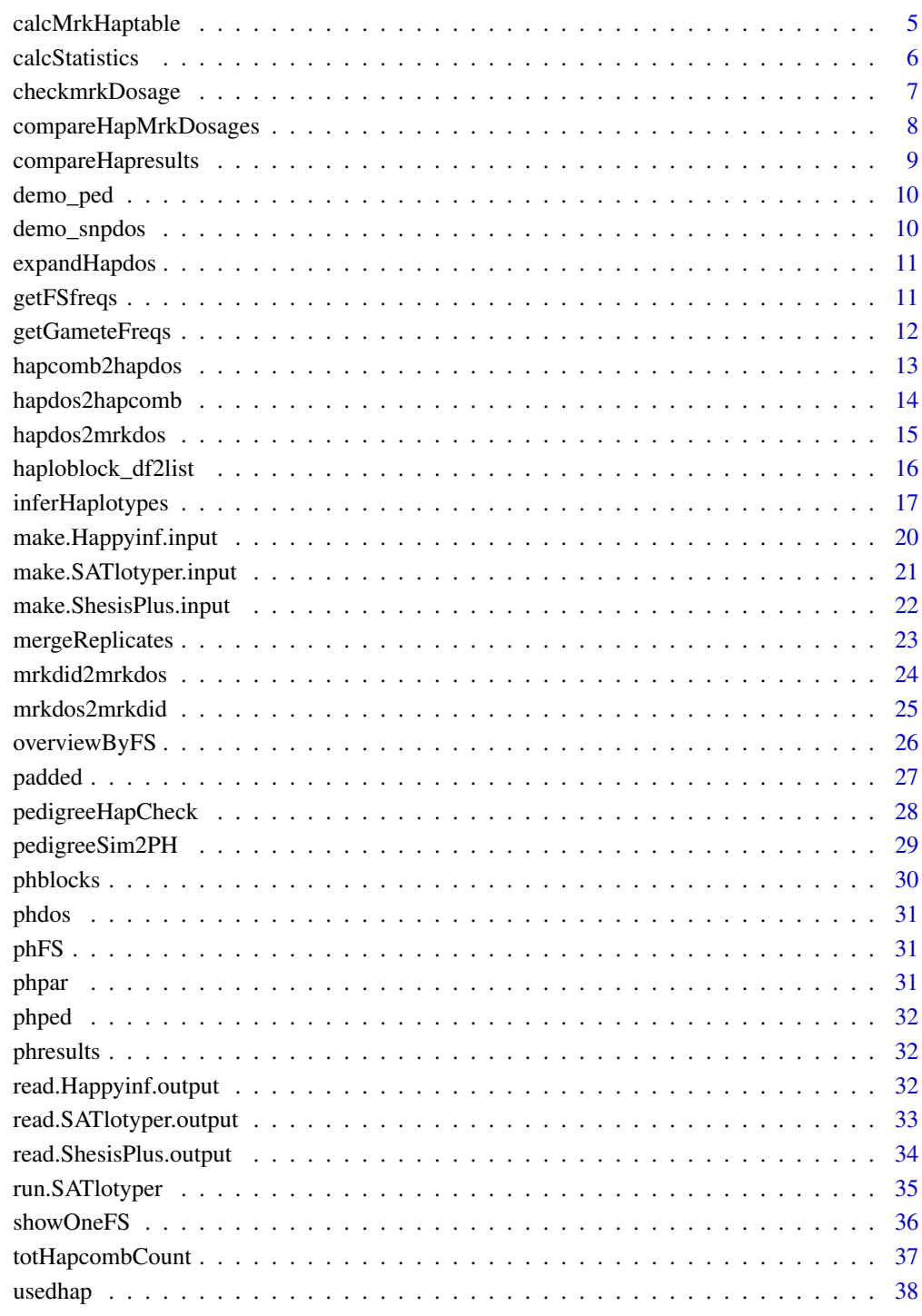

**Index** 

<span id="page-2-0"></span>

Find all possible haplotypes for a haploblock from the haplotyping result

#### Usage

allhap(hapresults, haploblock)

# Arguments

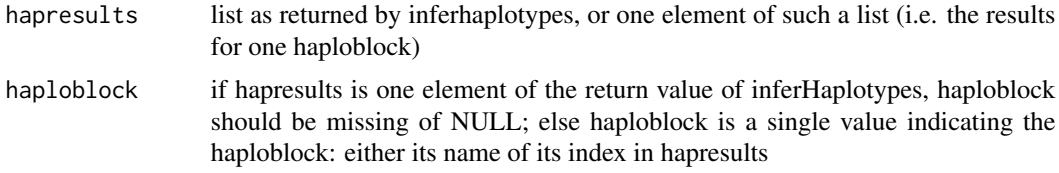

# Details

This function works with the results of inferHaplotypes; the setting of dropUnused does not affect this function

#### Value

an array with all possible haplotypes. The haplotypes are in columns, with the haplotype numbers as colnames; the markers are in rows.

# Examples

```
data(PolyHaplotyper_small)
# show the composition of all possible haplotypes with the markers
# in the first haploblock:
allhap(hapresults=phresults, haploblock=1)
```
allHaplotypes *get all haplotypes for the given markers*

# Description

Given a set of bi-allelic (SNP) marker names, generate all possible haplotypes

#### Usage

allHaplotypes(mrknames)

#### <span id="page-3-0"></span>Arguments

mrknames the names of the (bi-allelic) markers in the haploblock (contig)

### Value

a matrix with markers in columns and all possible  $(2 \wedge$  nmrk) haplotypes in rows. 0: haplotype contains the non-dosage-counted marker allele (the reference allele); 1: haplotype contains the dosage-counted (alternative) marker allele. The colnames are the marker names.

#### Examples

```
# show the 8 possible haplotypes with 3 bi-allelic markers:
allHaplotypes(mrknames=c("mrkA", "mrkB", "mrkC"))
```
build\_ahccompletelist *generate a list with all haplotype combinations*

# Description

generate a list which contains for each marker dosage combination at a given ploidy all matching haplotype combinations

#### Usage

```
build_ahccompletelist(ploidy, maxmrk, savesec=1800, printsec=300,
overwrite, shorten=FALSE)
```
# Arguments

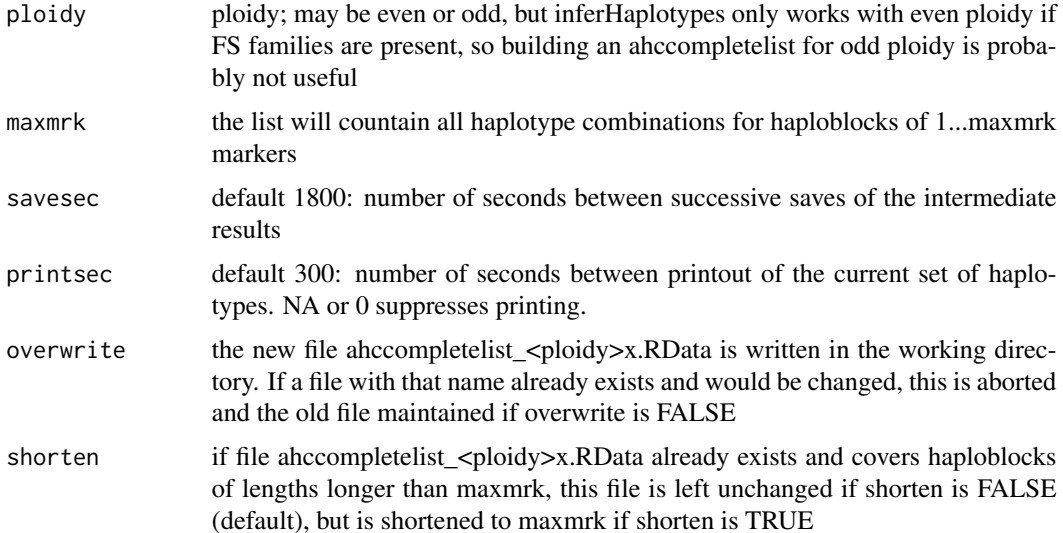

# <span id="page-4-0"></span>calcMrkHaptable 5

#### Details

An ahccompletelist reduces the processing time of inferHaplotypes enormously but takes a long time to build. This should therefore be done when PolyHaplotyper will be used multiple times. If an ahccompletelist file already exists in the working directory, this file is used as starting point; if maxmrk is larger than the length of the existing list only the additional items are calculated. If this function crashes (due to exceeding the memory limits of the computer or of  $R$ ) the file ahccompletelist\_<ploidy>x.RData in the working directory contains an intact version of the ahccompletelist for the last finished marker count. Also, the temporary file "buildAHCcompletelist\_<datetime>"\_"<nmrk>.RData" contains a part of the list item for the number of markers being calculated at that moment. Note that this function takes lots of time and memory already for ploidy 4 / maxmrk 7 and ploidy 6 / maxmrk 5, and is not practicable above ploidy 4 / maxmrk 8, ploidy 6 / maxmrk 6, ploidy 8 / maxmrk 5. Also, the files are large and take up considerable memory, and most of the size is used for the largest haploblock size. Therefore maxmrk should not be taken larger than necessary.

#### Value

NULL (invisible); the actual result is a file in the working directory named ahccompletelist\_<ploidy>x.RData

#### Examples

```
# this example will create a file ahccompletelist_4x.RData
# in the working directory, for ploidy=4x and 1 - 4 markers:
build_ahccompletelist(ploidy=4, maxmrk=4, overwrite=FALSE)
```
calcMrkHaptable *produce a table of nr of markers vs nr of haplotypes*

# Description

produce a table of nr of markers vs nr of haplotypes

#### Usage

```
calcMrkHaptable(ovwFS)
```
#### Arguments

ovwFS a list as produced by overviewFS. Only the first 2 columns of list item ovw are used

#### Value

a frequency table with the numbers of haploblocks, with all combinations of marker counts and inferred haplotype counts per haploblock. The column with haplotype count NA (if any) shows the haploblocks for which no haplotype solution was found (the reason for that would usually be found in column 1 of ovwFS\$messages)

# Examples

```
data(PolyHaplotyper_small)
phovw <- overviewByFS(haploblock=phblocks, parents=phpar, FS=phFS,
                     hapresults=phresults)
# in this small dataset there are only 2 haploblocks, each with 4 markers:
calcMrkHaptable(ovwFS=phovw)
# in both haploblocks 5 haplotypes are inferred
```
calcStatistics *calculate some statistics of the solutions of all haploblocks*

# **Description**

calculate some statistics of the solutions of all haploblocks

# Usage

calcStatistics(pedchk, ovwFS, indiv, haploblocks)

#### Arguments

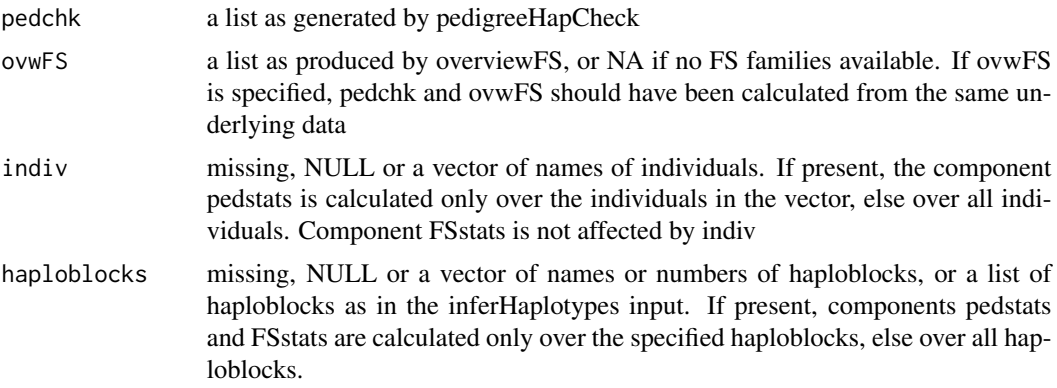

# Value

a list with one or two items:

pedstats: a data.frame with one row per haploblock, showing numbers of individuals in columns

- mrk: individuals with complete marker data

- hap: individuals with an assigned haplotype combination

- match.NA: individuals where a match between the haplotypes of the individual and its parents could not be verified (either the individual itself or both parents have no haplotype combination assigned)

- noDR.TRUE: individuals whose haplotype combination matches that of its parents, assuming polysomic inheritance without Double Reduction

- noDR.FALSE: individuals whose haplotype combination doesn't match that of its parents, assuming polysomic inheritance without Double Reduction

<span id="page-5-0"></span>

<span id="page-6-0"></span>- withDR.TRUE: individuals whose haplotype combination matches that of its parents, assuming polysomic inheritance, allowing Double Reduction

- withDR.FALSE: individuals whose haplotype combination doesn't match that of its parents, assuming polysomic inheritance, allowing Double Reduction

The total number of individuals is

match.NA + noDR.TRUE + noDR.FALSE == match.NA + withDR.TRUE + withDR.FALSE;

the number of individuals with missing marker data or without assigned haplotype dosages can be calculated by subtracting mrk or hap from that total.

FSstats (only if ovwFS specified): a data.frame with for each FS family, "rest" and "all" one row, with columns

- pop: the FS family numbers, "rest" (all individuals not belonging to the FSs or their parents) and "all" (all individuals)

- bothparmrk: for how many haploblocks have both parents complete marker data?

- FSdone: for how many haploblocks has a solution based on polysomic inheritance been found for this FS family?

- mrk: the average number of (FS) individuals with complete marker data

- imp: the average number of (FS) individuals with imputed marker data

- hap: the average number of (FS) individuals with an assigned haplotype combination

The numbers for "all" include also the FS parents (each parent counted only once, even if some parents produced more than one FS family), which are not included in any of the other rows; therefore "all" is not equal to the sum of the rows above.

#### Examples

```
data(PolyHaplotyper_small)
phchk <- pedigreeHapCheck(ped=phped, mrkDosage=phdos, haploblock=phblocks,
                          hapresults=phresults)
phovw <- overviewByFS(haploblock=phblocks, parents=phpar, FS=phFS,
                     hapresults=phresults)
calcStatistics(pedchk=phchk, ovwFS=phovw)
```
checkmrkDosage *check a marker dosages matrix or data.frame*

# **Description**

check a marker dosages matrix or data.frame, select columns and rows, convert to matrix

# Usage

```
checkmrkDosage(mrkDosage, ploidy, indiv=NULL, markers=NULL,
generateMarkernames=TRUE)
```
#### Arguments

mrkDosage matrix or data.frame. Markers are in rows, individuals in columns, each cell has a marker dosage. If mrkDosage is a matrix, the colnames are the individual names and the rownames are the marker names. If mrkDosage is a data.frame

<span id="page-7-0"></span>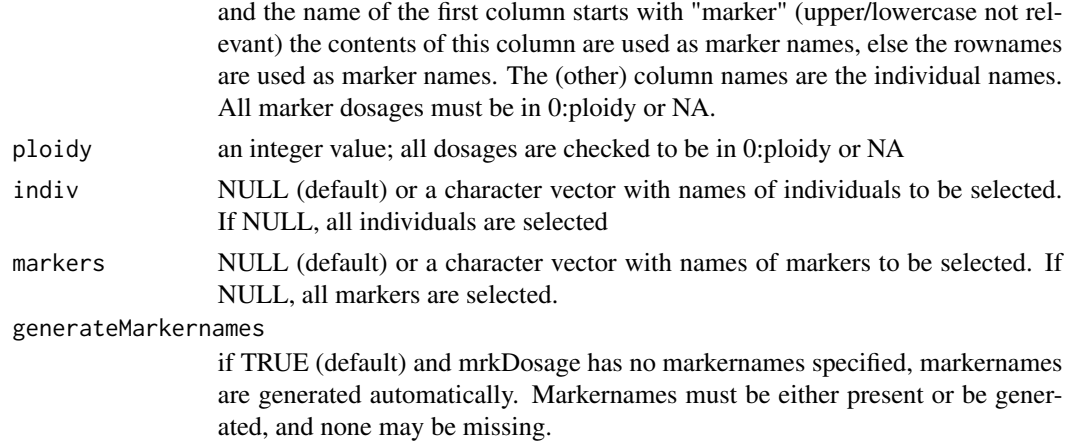

# Details

This function is called by inferHaplotypes and by mergeReplicates, so normally there is no need for the user to call this function directly.

# Value

a matrix with the selected columns in the order of indiv and the selected rows in order of markers (or all columns or rows in the original order if indiv or markers are not specified), with names of individuals as column names, marker names as row names

# Examples

```
mrkdos <- data.frame(
marker=paste0("mrk", 1:3),
 indiv1=c(1, 2, 2),
 indiv2=c(4, 0, 0),
 indiv3=c(3, 0, 2))# use all rows and columns:
checkmrkDosage(mrkDosage=mrkdos, ploidy=4)
# use only first and last row and column and change the order:
checkmrkDosage(mrkDosage=mrkdos, ploidy=4, indiv=c("indiv3", "indiv1"),
              markers=c("mrk3", "mrk1"))
```
compareHapMrkDosages *compare haplotyping results with observed markers dosages*

# Description

compare haplotyping results with observed markers dosages

#### Usage

compareHapMrkDosages(mrkDosage, hapresults)

# <span id="page-8-0"></span>Arguments

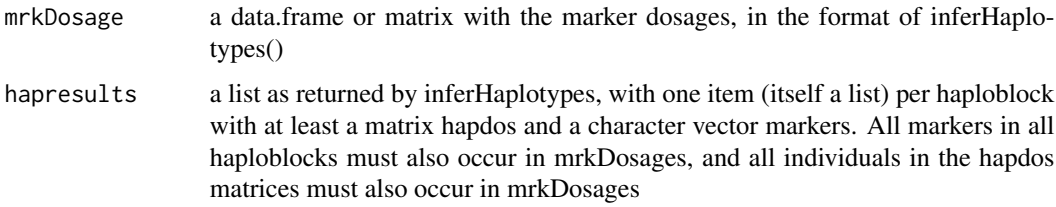

# Value

a 3-D array with dimensions haploblock, individual, and chkresult: mrkNA (ALL markers in the haploblock have missing data for the individual), hapNA (the haplotype dosages do not sum to ploidy and/or are missing), match (TRUE if the non-missing marker dosages match the haplotype dosages, FALSE is there is a conflict, NA if mrkNA and/or hapNA are TRUE) Each element is itself a list with elements:

# Examples

```
data(PolyHaplotyper_small)
chmd <- compareHapMrkDosages(mrkDosage=phdos, hapresults=phresults)
# show results for first haploblock, first 8 individuals:
chmd[1, 1:8,]
```
compareHapresults *compare two haplotyping results*

# Description

compare two haplotyping results, e.g. PolyHaplotyper and SATlotyper

#### Usage

```
compareHapresults(haploblock, hapresultsA, hapresultsB)
```
#### Arguments

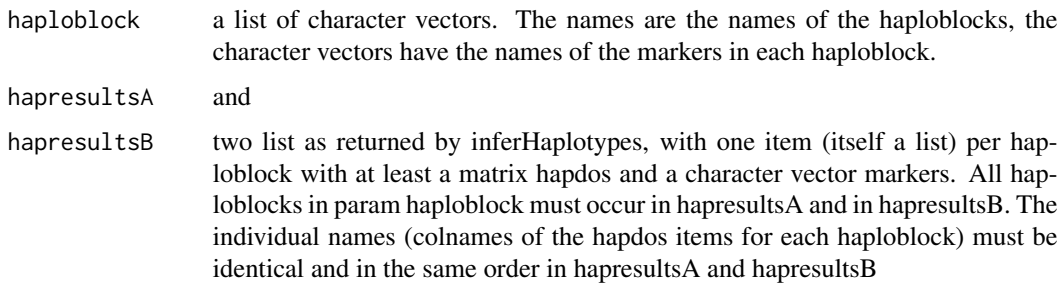

# <span id="page-9-0"></span>Value

a list with one element per haploblock in param haploblock. Each element is itself a list with elements: \$identical: TRUE or FALSE

\$message: a single string, "" if the comparison is possible, else the reason why not (if \$message is not "", \$identical is always FALSE). The next elements are only present if \$message is "": \$compindiv: a matrix comparing the two hapdos, with one column per individual and 5 rows: Both\_NA, A\_NA, B\_NA, Equal, Uneq. The last 2 have NA values if A and/or B is NA \$haplofreq: a matrix with one row per haplotype occurring in A and/or B, and columns A and B, with the total frequency of each haplotype in hapdos A or hapdos B

demo\_ped *pedigree*

#### Description

A data.frame with a pedigree; used in vignette, stored in PolyHaplotyper\_demo.RData

# Format

a data.frame with 661 rows (samples) and 4 columns: genotype, mother, father, sample\_nr

demo\_snpdos *dosages of SNP alleles*

#### Description

A data.frame with the allele dosages for 30 SNPs in 661 samples; used in vignette, stored in Poly-Haplotyper\_demo.RData

### Format

a data.frame with 30 rows (SNPs) and 663 columns. The first two columns contain the SNP name and contig; the remaining columns contain the allele dosages (integers in 0..6 or NA) of the SNPs in 661 samples

<span id="page-10-0"></span>

Haplotype dosage matrices generated with the dropUnused=TRUE lack some haplotypes that are required by pedigreeHapCheck; this function adds them back.

# Usage

expandHapdos(hapdos, nhap, hbname)

#### Arguments

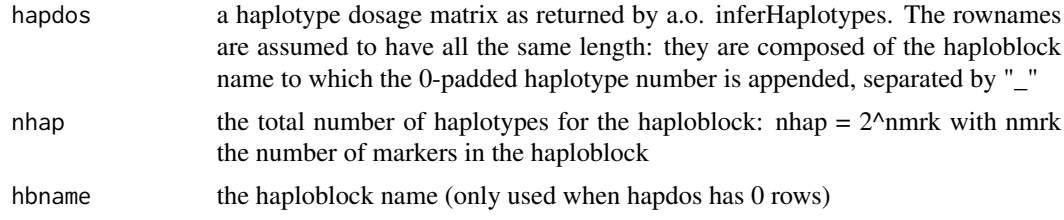

# Value

a matrix similar to hapdos with rows for the dropped haplotypes re-inserted, with the correct rownames and containing only 0 and NA values

#### Examples

```
# specify haplotype dosages of 4 tetraploid individuals,
# only the 3 occurring haplotypes (1, 5 and 6) are given:
haplodosg <- matrix(c(1,2,1, 4,0,0, 0,4,0, 0,0,4), nrow=3,
                   dimnames=list(paste0("demohap_", c(1,5,6)), paste0("indiv", 1:4)))
# add the rows for the absent haplotypes, assuming the haploblock consists
# of 3 markers, so 8 haplotypes are possible:
expandHapdos(hapdos=haplodosg, nhap=8)
```
getFSfreqs *get all FS haplotype combinations expected from two parental haplotype combinations, with their frequencies*

# **Description**

get all FS haplotype combinations expected from two parental haplotype combinations, with their frequencies. Different from getFScombs in that it returns the unique FS combinations as well as their frequencies, and that it also considers Double Reduction

# <span id="page-11-0"></span>Usage

```
getFSfreqs(parhac, DRrate)
```
#### Arguments

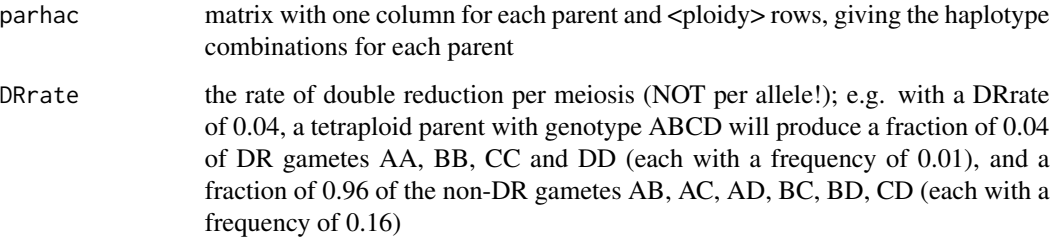

# Value

a list of 2 elements:

FShac: a matrix with one column per unique FS haplotype combination and the same row count as parhac, giving the FS haplotype combinations. There are no duplicated columns but several (not necessarily adjacent) columns may correspond to the same mrkdid

freq: a vector of length ncol(hapcomb), with for each FS haplotype combination in hapcomb its frequency (0.0 ... 1.0). The colnames are NULL: haplotype combinations are not named.

# Examples

```
# specify combinations of haplotypes in two tetraploid parents:
hapcomb <- matrix(c(2,2,5,6, 1,2,5,5), ncol=2)
# FS frequencies without double reduction:
getFSfreqs(parhac=hapcomb, DRrate=0)
# FS frequencies with 5\% double reduction:
getFSfreqs(parhac=hapcomb, DRrate=0.05)
```
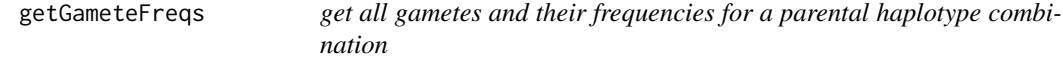

#### Description

get all gametes and their frequencies for a parental haplotype combination

#### Usage

getGameteFreqs(parhac, DRrate)

#### <span id="page-12-0"></span>Arguments

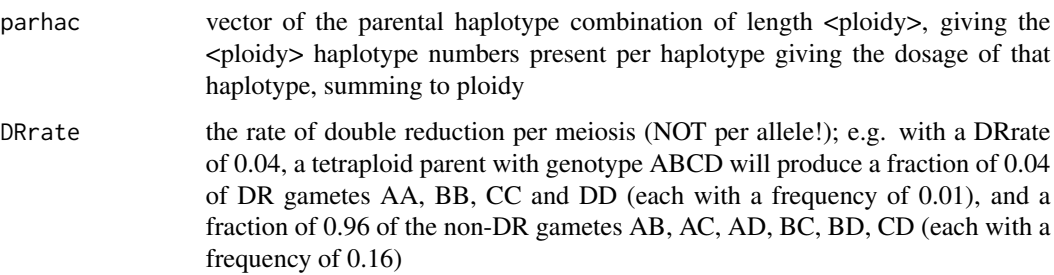

# Details

for hexaploids the DR gametes consist of a duplication of one of the 6 parental alleles, combined with one copy of one of the other 5 alleles. Calculation is faster if DRrate is 0.0

# Value

a list of 2 elements:

hapcomb: a matrix with one column per unique gamete and ploidy/2 rows. Each element is the number (ID) of a haplotype). Within columns the haplotypes are sorted from low to high; the columns are ordered from left to right, first on row 1, then on row 2 etc

freq: a vector of length ncol(hapcomb), with for each gamete in hapcomb its frequency (0.0 ... 1.0)

# Examples

```
# specify combination of haplotypes in a tetraploid parent:
hapcomb \leq c(2,2,5,6) # 2 copies of haplotype 2, 1 each of 5 and 6
# gamete frequencies without double reduction:
getGameteFreqs(parhac=hapcomb, DRrate=0)
# gamete frequencies with 5\% double reduction:
getGameteFreqs(parhac=hapcomb, DRrate=0.05)
```
hapcomb2hapdos *convert haplotype combinations to haplotype dosages*

# **Description**

converts matrices that contain haplotype combinations in columns (as the matrices in ahccompletelist or ahclist) to matrices with the haplotype dosages

#### Usage

hapcomb2hapdos(hapcomb, nhap)

#### <span id="page-13-0"></span>Arguments

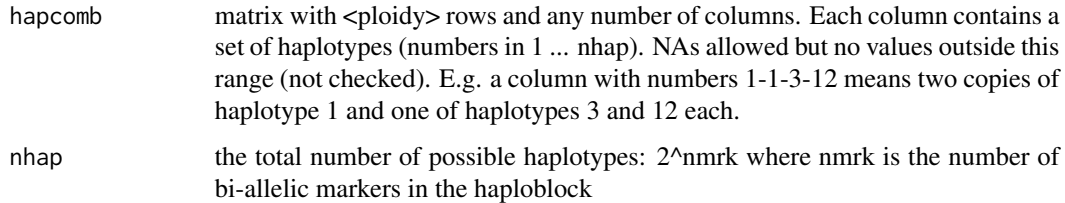

# Value

matrix with nhap rows (one row for each possible haplotype) and as many columns as in hapmat, giving the dosages of each haplotype in each column of hapmat.

# Examples

```
# specify haplotype combinations of 2 individuals:
haplocomb \leq matrix(c(1,5,5,6, 5,6,6,6), ncol=2,
                   dimnames=list(NULL, c("indiv1", "indiv2")))
# convert to dosage matrix,
# assuming haploblock has 3 markers, so 8 possible haplotypes:
hapcomb2hapdos(hapcomb=haplocomb, nhap=8)
```
hapdos2hapcomb *convert haplotype dosages to haplotype combinations*

# Description

convert a vector or matrix of haplotype dosages to a vector or matrix of haplotype combinations

# Usage

```
hapdos2hapcomb(hapdos, ploidy)
```
# Arguments

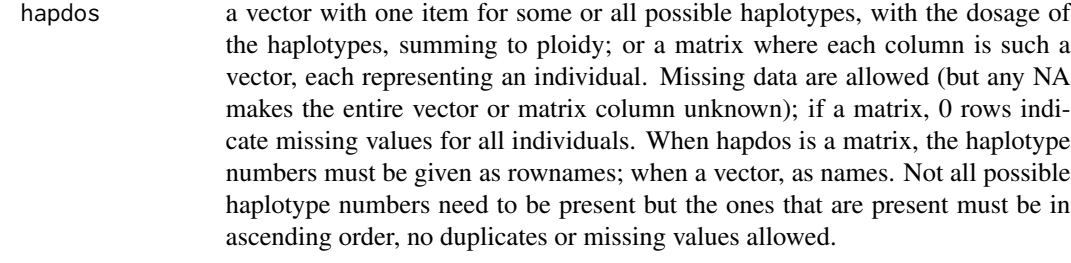

ploidy the ploidy (one number)

# <span id="page-14-0"></span>hapdos2mrkdos 15

## Value

a sorted vector of length ploidy with all haplotype numbers present, or a matrix where each column is such a vector, with the same colnames as hapdos

#### Examples

```
# specify haplotype dosages of 4 tetraploid individuals,
# only the 3 occurring haplotypes (1, 5 and 6) are given:
haplodosg <- matrix(c(1,2,1, 4,0,0, 0,4,0, 0,0,4), nrow=3,
                   dimnames=list(paste0("demohap_", c(1,5,6)), paste0("indiv", 1:4)))
# usage with hapdos as matrix:
hapdos2hapcomb(hapdos=haplodosg, ploidy=4)
# usage with hapdos as vector:
hapdos2hapcomb(hapdos=haplodosg[, 1], ploidy=4)
```
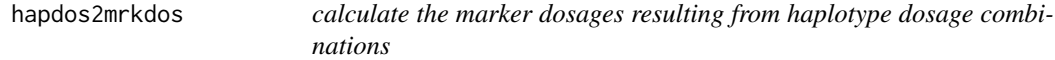

# Description

calculate the marker dosages resulting from haplotype dosage combinations

#### Usage

```
hapdos2mrkdos(hapdos, allhap)
```
# Arguments

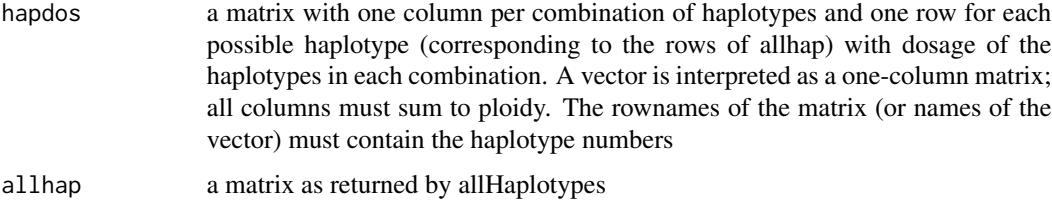

# Details

if hapdos contains NA values, all values in the corresponding column of the result will also be NA

#### Value

a matrix with columns corresponding to the columns of hapdos and one row for each marker, with the dosages of each marker in each combination; colnames are the mrkdids (marker dosage IDs), rownames are the marker names taken from allhap

# Examples

```
# get a matrix of all haplotypes with the 3 specified markers:
ah <- allHaplotypes(mrknames=c("mrkA", "mrkB", "mrkC"))
# specify haplotype dosages of 4 tetraploid individuals,
# only the 3 occurring haplotypes (1, 5 and 6) are given:
haplodosg <-
matrix(c(1,2,1, 4,0,0, 0,4,0, 0,0,4), nrow=3,
       dimnames=list(paste0("demohap_", c(1,5,6)), paste0("indiv", 1:4)))
# calculate the corresponding marker (SNP) dosages:
hapdos2mrkdos(hapdos=haplodosg, allhap=ah)
```
haploblock\_df2list *convert a haploblock-defining data frame to a list*

## Description

convert a haploblock-defining data frame to a list as needed by inferHaplotypes

#### Usage

haploblock\_df2list(df, mrkcol, hbcol, sorted=TRUE)

#### Arguments

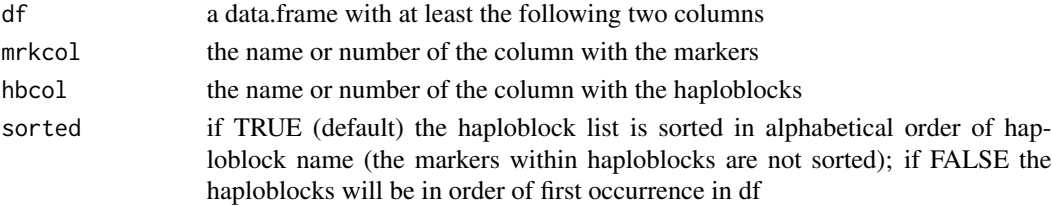

# Details

function inferHaplotypes needs a list where each item is a vector of all markers in one haploblock. This function produces such a list from a data.frame where the markers are in one column and the haploblocks in another column. The markers and haploblocks columns may be character, factor or numeric, and the columns may be indicated by name or number.

#### Value

the desired list

```
df1 <- data.frame(
marker=paste0("mrk",1:9),
block=LETTERS[c(1,2,3,2,3,1,1,2,2)],
 extracol=runif(9))
haploblock_df2list(df=df1, mrkcol="marker", hbcol=2)
```
<span id="page-15-0"></span>

<span id="page-16-0"></span>

infer haplotypes for one or more haploblocks, for all individuals, using FS family(s) (with parents) if present, and infer haplotypes for non-FS material as well

# Usage

```
inferHaplotypes(mrkDosage, indiv=NULL, ploidy, haploblock,
parents=NULL, FS=NULL, minfrac=c(0.1, 0.01), errfrac=0.025, DRrate=0.025,
maxmrk=0, dropUnused=TRUE, maxparcombs=150000, minPseg=1e-8,
knownHap=integer(0), progress=TRUE, printtimes=FALSE, ahcdir)
```
# Arguments

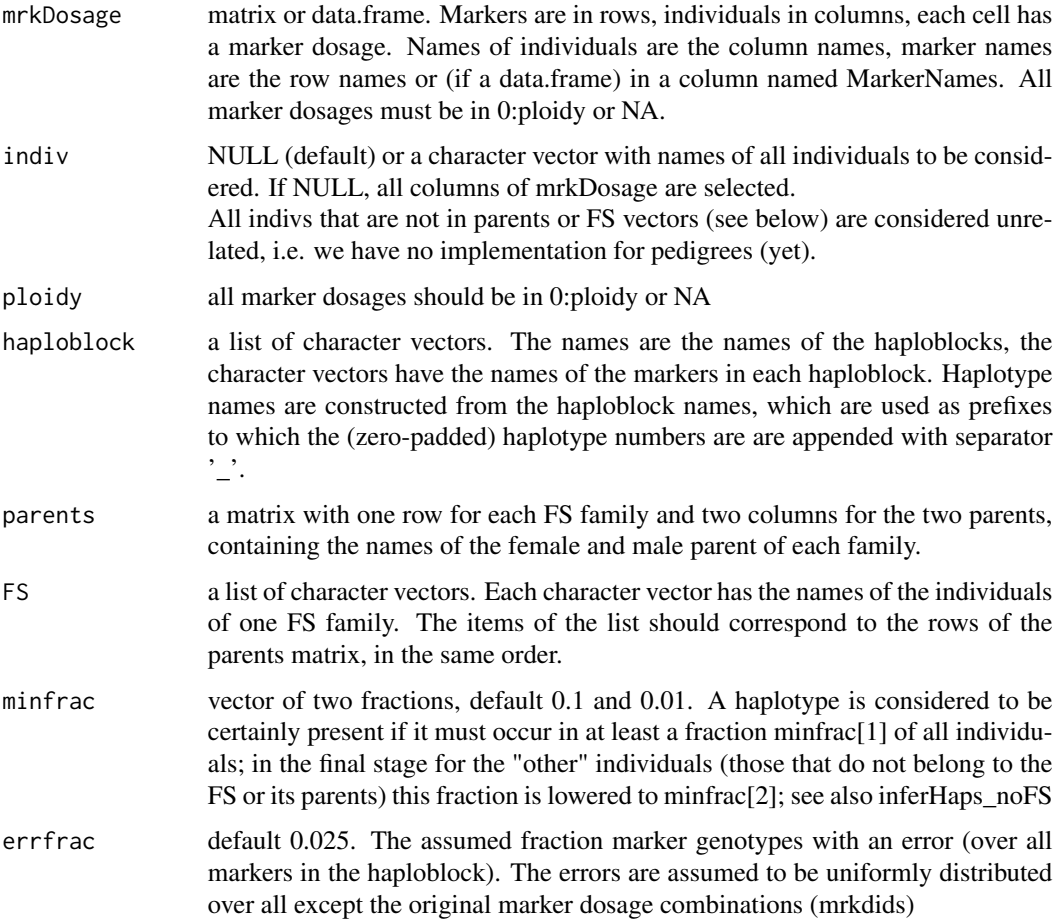

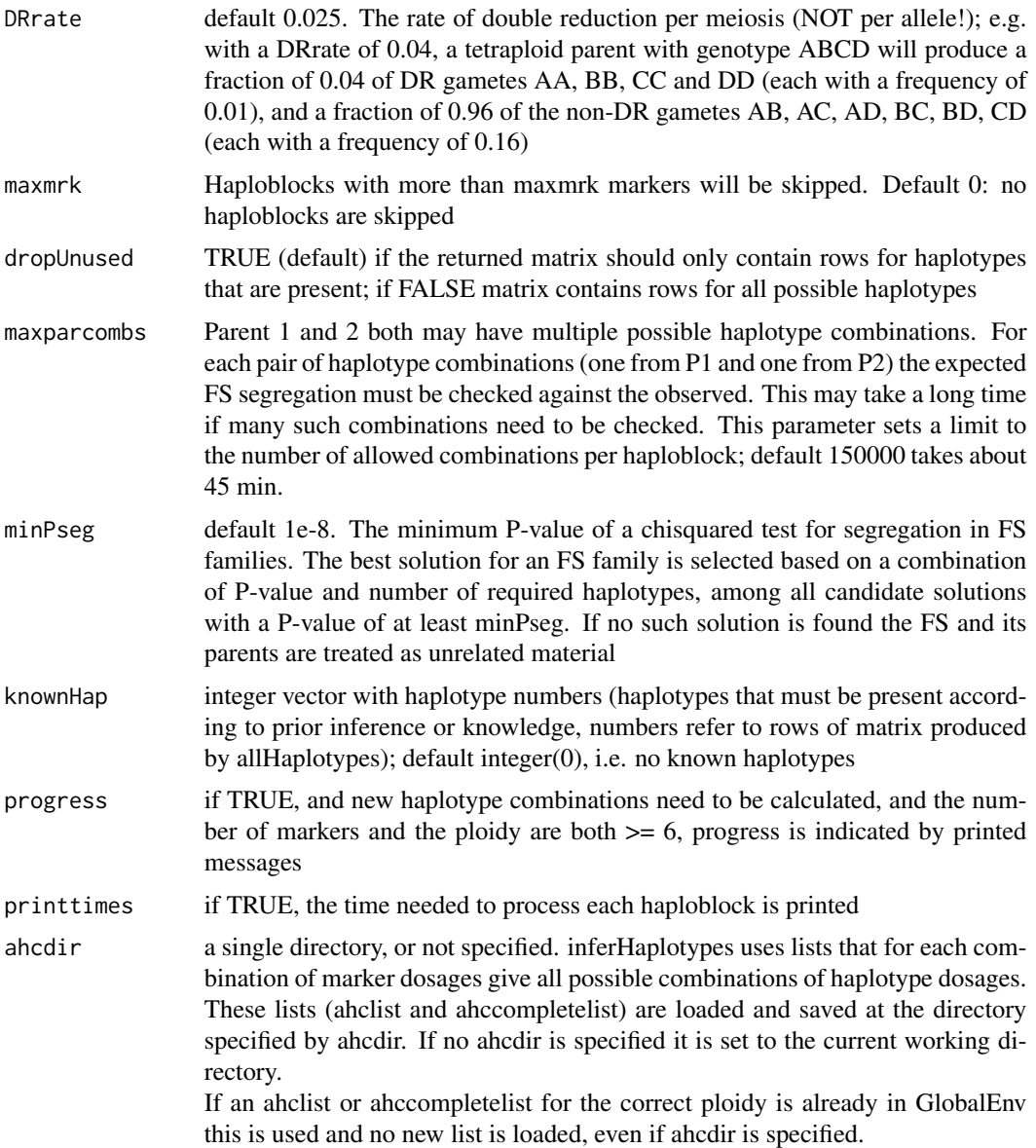

### Details

First we consider the case where one or more FS families and their parents are present in the set of samples. In that case, initially the possible haplotype configurations of the parents are determined. From that, all their possible gametes (assuming polysomic inheritance) are calculated and all possible FS haplotype configurations. Comparing this with the observed FS marker dosages the most likely parental and FS configurations are found.

It is possible that multiple parental combinations can explain the observed marker dosages in the FS. In that case, if one is clearly more likely and/or needs less haplotypes, that one is chosen. If there is no clear best solution still the parents and FS individuals that have the same haplotype configuration over all likely solutions are assigned that configuration.

# inferHaplotypes 19

For FS where no good solution is found (because of an error in the marker dosages of a parent, or because the correct solution was not considered) the parents and individuals will be considered as unrelated material.

If several FS families share common parents they are treated as a group, and only solutions are considered that are acceptable for all families in the group.

Finally (or if no FS families are present, immediately) the other samples are haplotyped, which are considered as unrelated material. If FS families have been solved the haplotypes in their parents are considered "known", and known haplotypes can also be supplied (parameter knownHap). For these samples we consecutively add haplotypes that must be present in a minimum number of individuals, always trying to minimize the number of needed haplotypes.

InferHaplotypes uses tables that, for each combination of dosages of the markers in the haploblock, list all haplotype combinations (ahc) that result in these marker dosages. In principle inferHaplotypes uses a list (ahccompletelist) that, for a given ploidy, has all the haplotype combinations for haploblocks from 1 up to some maximum number of markers. This list can be computed with function build\_ahccompletelist. If this list is not available (or is some haploblocks contain more markers than the list), the ahc for the (extra) marker.

See the PolyHaplotyper vignette for an illustrated explanation.

#### Value

a list with for each haploblock one item that itself is a list with items:

message; if this is "" the haploblock is processed and further elements are present; else this message says why the haploblock was skipped (currently only if it contains too many markers)

hapdos: a matrix with the dosages of each haplotype (in rows) for each individual (in columns). For each individual the haplotype dosages sum to the ploidy. If dropUnused is TRUE Only the haplotypes that occur in the population are shown, else all haplotypes

mrkdids: a vector of the mrkdid (marker dosage ID) for each individual (each combination of marker dosages has its own ID; if any of the markers has an NA dosage the corresponding mrkdid is also NA).

The mrkdids can be converted to the marker dosages with function mrkdid2mrkdos.

markers: a vector with the names of the markers in the haploblock

imputedGeno: a matrix in the same format as param mrkDosage, with one row for each marker in the haploblock and one column per imputed individual, with the dosages of the markers. These are the individuals that have incomplete data in mrkDosage but where the available marker dosages match only one of the expected marker genotypes in the FS family (only individuals in FS families are imputed). It is possible that an individual with imputed marker dosages is not haplotyped (as is the case for individuals with complete marker data) if the marker dosages match different possible haplotype combinations. The next elements are only present if one or more FS families were specified:

FSfit: a logical vector with one element per FS family; TRUE if a (or more than one) acceptable solution for the FS is found (although if multiple solution are found they might not be used if unclear which one is the best solution). (Even if no solution was found for an FS, still its individuals may have a haplotype combination assigned ignoring their pedigree)

FSmessages: a character vector with one item per FS family: any message relating to the fitting of a model for that FS, not necessarily an error

FSpval: a vector of the chi-squared P-value associated with the selected FS model for each FS family, or the maximum P value over all models in case none was selected

If for new combinations of marker dosages the possible haplotype combinations have to be calculated, an ahclist file is written to ahcdir

# Examples

```
# this example takes about 1 minute to run:
data(PolyHaplotyper_small)
results <- inferHaplotypes(mrkDosage=phdos, ploidy=6,
haploblock=phblocks, parents=phpar, FS=phFS)
names(results)
names(results[[1]])
```
make.Happyinf.input *convert PolyHaplotyper input data to Happy-inf format*

# Description

convert PolyHaplotyper input data to Happy-inf format for a single haploblock

#### Usage

```
make.Happyinf.input(mrkDosage, indiv=NULL, haploblock,
ploidy, fname)
```
# Arguments

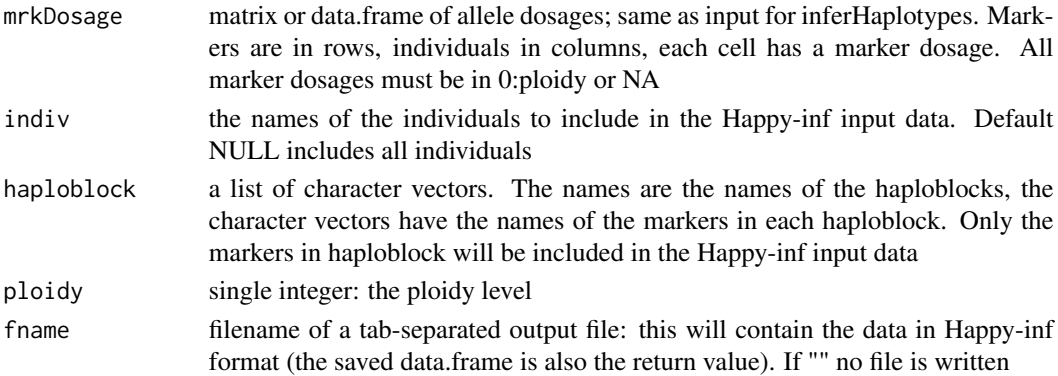

# Value

a data.frame in the Happy-inf input format: a header row with "SNPID", "block" and names of the individuals and one row per marker, with only the individuals, markers and blocks as specified. #'SNPID has the marker names, "Block" the haploblock names. All markers of a haploblock are in contiguous rows. Missing dosages are represented by "NA"

```
data(PolyHaplotyper_small)
HAPin <- make.Happyinf.input(mrkDosage=phdos, haploblock=phblocks,
                            ploidy=6, fname="")
HAPin[,1:8]
```
<span id="page-19-0"></span>

<span id="page-20-0"></span>make.SATlotyper.input *convert PolyHaplotyper marker data to SATlotyper format*

# Description

convert PolyHaplotyper marker data (input) to SATlotyper format for a single haploblock.

# Usage

make.SATlotyper.input(mrkDosage, indiv=NULL, markers, ploidy, phenotype=0, fname)

# Arguments

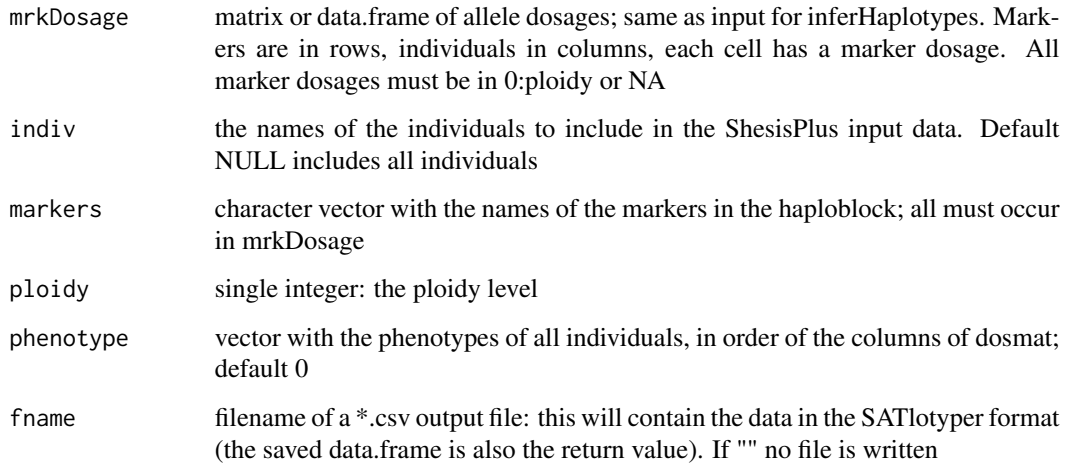

# Value

a data.frame in the SATlotyper input format: a header row with "Genotype" and the marker names, and one row per individual with the individual name plus for each marker the genotype as a sorted string of  $\langle$ ploidy> A's and B's, or  $\langle$ ploidy> N's

```
data(PolyHaplotyper_small)
SATin <- make.SATlotyper.input(mrkDosage=phdos, markers=phblocks[[1]],
                             ploidy=6, fname="")
head(SATin)
```
<span id="page-21-0"></span>make.ShesisPlus.input *convert PolyHaplotyper marker data to ShesisPlus format*

# Description

convert PolyHaplotyper marker data (input) to ShesisPlus format for a single haploblock.

# Usage

```
make.ShesisPlus.input(mrkDosage, indiv=NULL, markers,
ploidy, phenotype=0, fname="")
```
#### Arguments

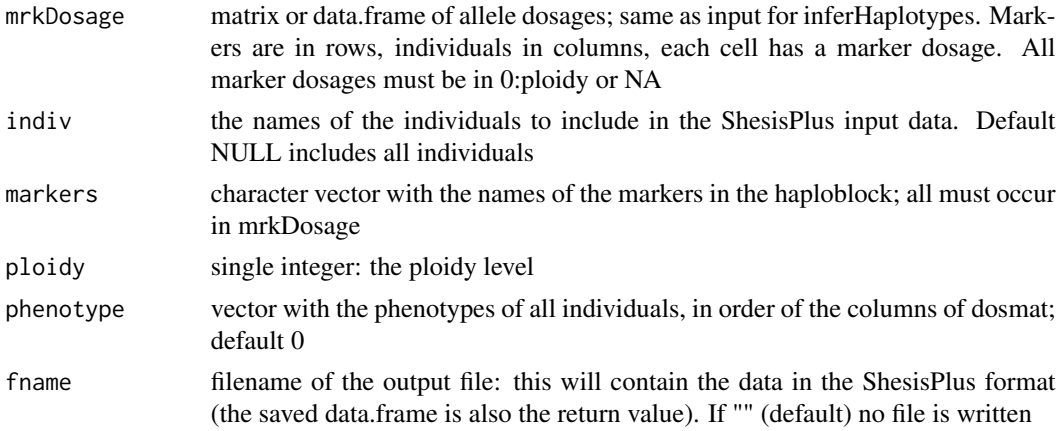

# Details

ShesisPlus needs the data formatted as: 1 column with names of individuals, 1 column with the phenotypes (with missing values represented as "NA"), and for each of the selected markers <ploidy> columns, with the (unphased) marker alleles. Here we use only biallelic markers; their alleles are indicated by 1 and 2 for the ref and alt allele, and 0 for missing data.

The contents of file fname can be pasted into the input data box of the ShesisPlus web interface at http://shesisplus.bio-x.cn/SHEsis.html

# Value

a data.frame in the described ShesisPlus input format

```
data(PolyHaplotyper_small)
SSPin <- make.ShesisPlus.input(mrkDosage=phdos, markers=phblocks[[1]],
                              ploidy=6)
SSPin[1:6,1:8]
```
<span id="page-22-0"></span>

merge replicate samples in dosage matrix

# Usage

mergeReplicates(mrkDosage, replist, solveConflicts=TRUE)

#### **Arguments**

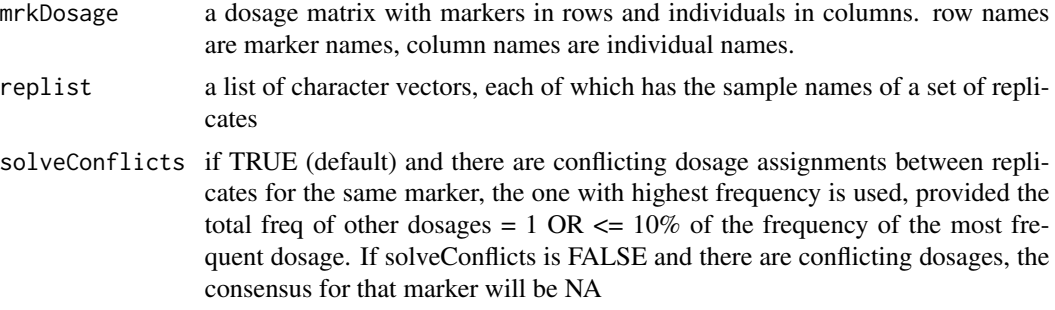

#### Details

This function merges all sets of replicates, each to one column. The column name of the one retained column is the first one for that set in replist.

For each set of replicates it calls getConsensusmrkDosage

#### Value

a version of mrkDosage in which only one column of each set of replicates is retained; this column (the first in its set as specified in replist) now has the consensus scores over all replicates. Also, if mrkDosage was a data.frame, it is converted into a matrix.

```
# construct a dosage matrix with some missing data:
dosmat <-
matrix(c(rep(c(3,0,1),3), rep(c(1,1,2),4)), nrow=3,
        dimnames=list(c("mrk1","mrk2","mrk3"),
                      c("a1", "a2", "a3", "b1", "b2", "b3", "b4"))ix \leq matrix(c(1,1, 3,1, 2,2, 1,3, 2,4, 1,5, 2,6), ncol=2, byrow=TRUE)
dosmat[ix] <- NA
dosmat
# define 2 sets of replicates:
reps <- list(c("a1","a2","a3"), c("b1","b2","b3","b4"))
# merge:
```

```
mergeReplicates(mrkDosage=dosmat, replist=reps)
# introduce a conflicting dosage:
dosmat[3,2] <- 2
# merge:
mergeReplicates(mrkDosage=dosmat, replist=reps)
```
mrkdid2mrkdos *get the marker dosages from mrkdids (marker dosage IDs)*

# Description

get the marker dosages from mrkdids (marker dosage IDs)

#### Usage

```
mrkdid2mrkdos(dosageIDs, nmrk, ploidy, mrknames=NULL)
```
# Arguments

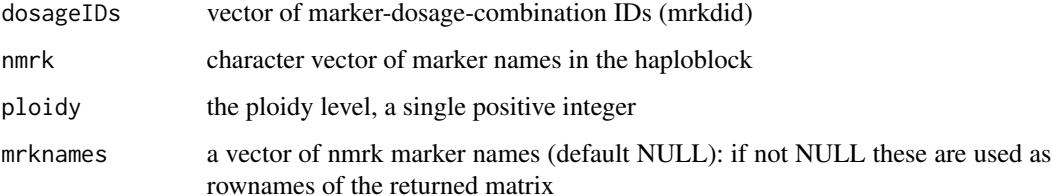

# Value

a matrix with in columns the marker dosages corresponding to the marker dosageIDs, with these mrkdids as colnames, and one row per marker, with marker names as rownames if mrknames are specified

```
# dosages of 3 markers in 3 tetraploid individuals:
mrkdosg <-
 matrix(c(1,2,2, 4,0,0, 3,0,2), nrow=3,
        dimnames=list(c("mrkA", "mrkB", "mrkC"), c("indiv1", "indiv2", "indiv3")))
# get the "marker dosage IDs":
dids <- mrkdos2mrkdid(mrkDosage=mrkdosg, ploidy=4)
# convert dids back to marker dosages:
mrkdid2mrkdos(dosageIDs=dids, nmrk=3, ploidy=4, mrknames=c("mrkA", "mrkB", "mrkC"))
```
<span id="page-23-0"></span>

<span id="page-24-0"></span>

get marker dosage IDs (mrkdid) from marker dosages

# Usage

mrkdos2mrkdid(mrkDosage, indiv=NULL, ploidy, check=TRUE)

#### Arguments

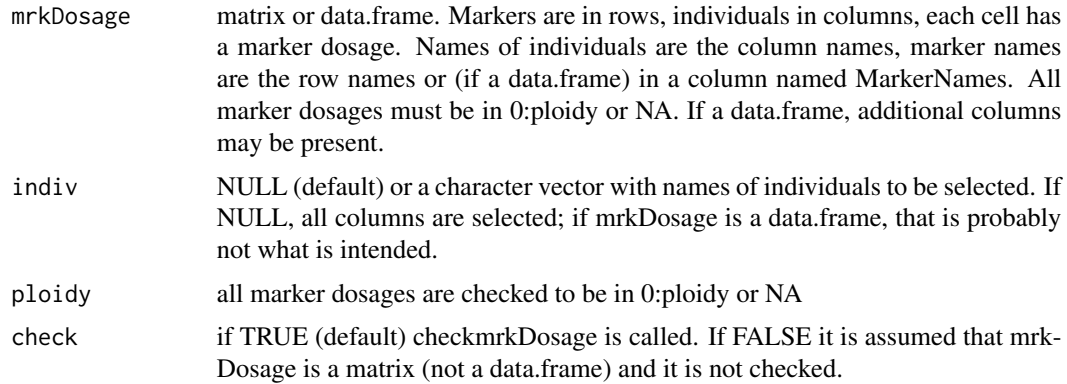

# Details

with ploidy==1 and (of course) all dosages 0 or 1 this function returns the haplotype numbers for the haplotype specified by each column

# Value

a vector of marker dosage IDs, one for each column of mrkDosage: each a number in 1:((ploidy+1)^nrow(mrkDosage)), NA for each column in dosages where any of the dosages are NA

```
# dosages of 3 markers in 3 tetraploid individuals:
mrkdosg <-
matrix(c(1,2,2, 4,0,0, 3,0,2), nrow=3,
        dimnames=list(c("mrkA", "mrkB", "mrkC"), c("indiv1", "indiv2", "indiv3")))
# get the "marker dosage IDs":
dids <- mrkdos2mrkdid(mrkDosage=mrkdosg, ploidy=4)
# convert dids back to marker dosages:
mrkdid2mrkdos(dosageIDs=dids, nmrk=3, ploidy=4, mrknames=c("mrkA", "mrkB", "mrkC"))
```
<span id="page-25-0"></span>

generate an overview of the results by haploblock and by FS family

# Usage

overviewByFS(haploblock, parents, FS, hapresults)

# Arguments

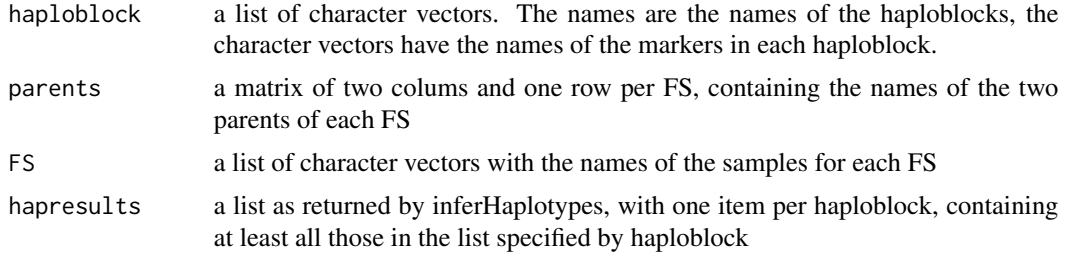

#### Value

a list with two items:

- ovw: an integer matrix with one row per haploblock and the following columns:

\* nmrk: the number of markers in the haploblock

\* nhap: the number of different haplotypes assigned over all individuals (NA if no solution was found for this haplotype; the reason for that is listed in the first column of item messages of the return value)

\* for each FS family a set of 6 columns:

+ parmrk (0, 1 or 2: the number of parents with complete marker data)

+ fit (0=FALSE or 1=TRUE), indicating if a solution for the FS was found based on polysomic inheritance)

+ mrk: the number of FS progeny with complete marker data

+ imp: the number of FS progeny where complete marker data were imputed

+ hap: the number of FS progeny with assigned haplotype combinations. hap will be less than the mrk value if the same FS marker genotype can be produced with different combinations of haplotypes that are all compatible with the parental haplotype combinations) or if some FS marker genotypes cannot be produced by the inferred parental haplotype combinations

+ P: the chi-squared P-value of the best fitting solution, even if this is discarded because of lack of fit).

\* For "rest" (all individuals that are not part of the FS's or their parents) and "all" (all individuals) there are also columns mrk and hap, and for "all" there is also a column imp, similar to those for the FS families. The numbers for "all" are the sums of those for the FS families, the FS parents (some FS may share a parent but shared parents are counted only one) and the "rest".

- messages : a character matrix with one row per haploblock and the following columns:

#### <span id="page-26-0"></span>padded 27

\* haploblock: the reason why there is no solution for the haploblock ("" if there is a solution) \* one column for each FS family with a possible message or "". A message can indicate a failure to find a solution for the FS family but may also describe less significant problems, such as some progeny with unexpected marker dosages etc.

# Examples

```
data(PolyHaplotyper_small)
overviewByFS(haploblock=phblocks, parents=phpar, FS=phFS,
            hapresults=phresults)
```
padded *pad an integer (prefix with zeroes to a fixed length)*

# Description

pad an integer (prefix with zeroes to a fixed length)

# Usage

padded(x, maxx=0)

# Arguments

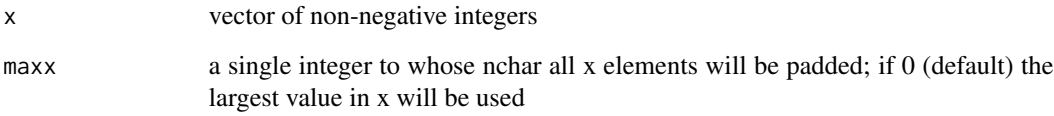

#### Value

a character vector representing the values of x left-padded with 0's to the length of integer maxx or of max(x)

# Examples

padded(c(21, 1, 121, NA, 0)) padded(c(21, 1, 121, NA, 0), maxx=1000)

<span id="page-27-0"></span>

For all haploblocks, check whether the inheritance of inferred haplotypes over the pedigree is consistent without or with allowing for double reduction (DR), and assuming polysomic inheritance.

# Usage

pedigreeHapCheck(ped, mrkDosage, haploblock, hapresults)

#### Arguments

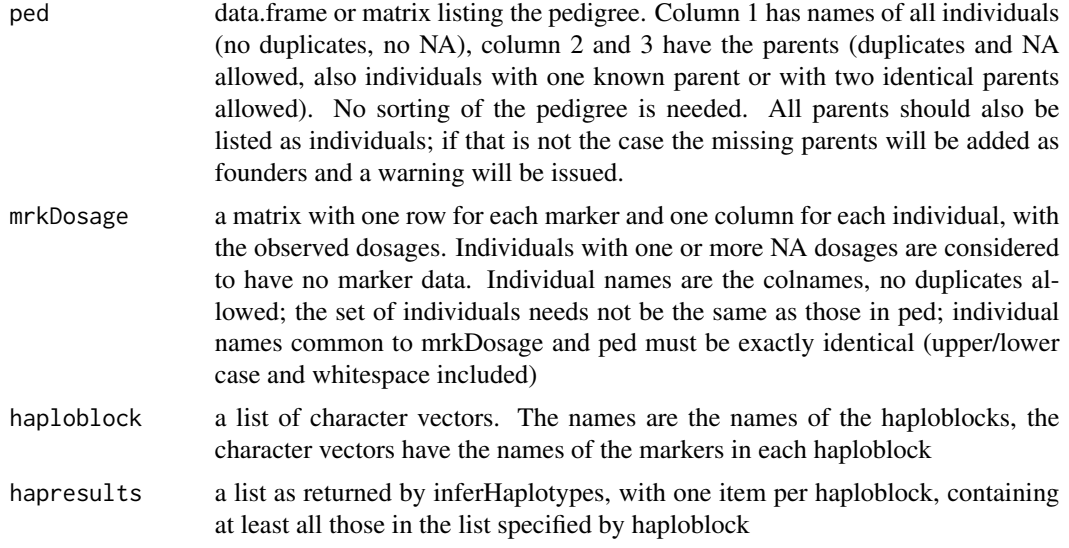

#### Value

a list with two items:

- ped arr: a 3D logical array with dimensions individuals, diagnostics and haploblocks. For each individual and each haploblock there are 4 diagnostics:

\* mrk: does the individual have complete marker dosage data?

\* imp: were the marker dosages for this individual imputed?

\* hap: is there a haplotype combination assigned to the individual?

\* noDR: does the haplotype genotype of the individual match that of its parents, assuming polysomic inheritance but no Double Reduction? NA if the individual or both its parents do not have a haplotype genotype assigned

\* withDR: as noDR, but allowing Double Reduction

- parents\_arr: a 3D integer array with dimensions parents (all individuals that occur as parents in the pedigree), diagnostics and haploblocks. For each parent and each haploblock there are 7 diagnostics:

<span id="page-28-0"></span>\* par\_mrkdata: 0=FALSE, 1=TRUE, does this parent have complete marker data?

\* par\_hapdata: 0=FALSE, 1=TRUE, does this parent have a haplotype genotype assigned?

\* totprogeny: how many first-generation progeny (children) does this parent have (combined over all its matings, both as mother and as father)

\* prog\_mrkdata: how many progeny have complete marker dosage data?

\* prog\_hapdata: how many progeny have a haplotype combination assigned?

\* nonDRmatch: how many progeny have a haplotype combination that is compatible with their parent's haplotype combinations, assuming polysomic inheritance but no Double Reduction \* DRmatch: as nonDRmatch, but also allowing DR

Both ped\_arr and parents\_arr contain all haploblocks in haploblock, also those skipped because of too many markers and those without any haplotyped individuals. These can be excluded by excluding them from the haploblock list.

# Examples

```
data(PolyHaplotyper_small)
phchk <- pedigreeHapCheck(ped=phped, mrkDosage=phdos, haploblock=phblocks,
                         hapresults=phresults)
# show the top of the ped_arr for haploblock 1:
phchk$ped_arr[1:6,,1]
# show the top of the parents_arr for haploblock 1:
phchk$parents_arr[1:6,,1]
```
pedigreeSim2PH *convert the PedigreeSim true haplotypes to marker dosages and haplotype dosages*

#### Description

convert the PedigreeSim true haplotypes to marker dosages and haplotype dosages

# Usage

pedigreeSim2PH(ps\_geno, haploblock, indiv=NULL, dropUnused=TRUE)

#### Arguments

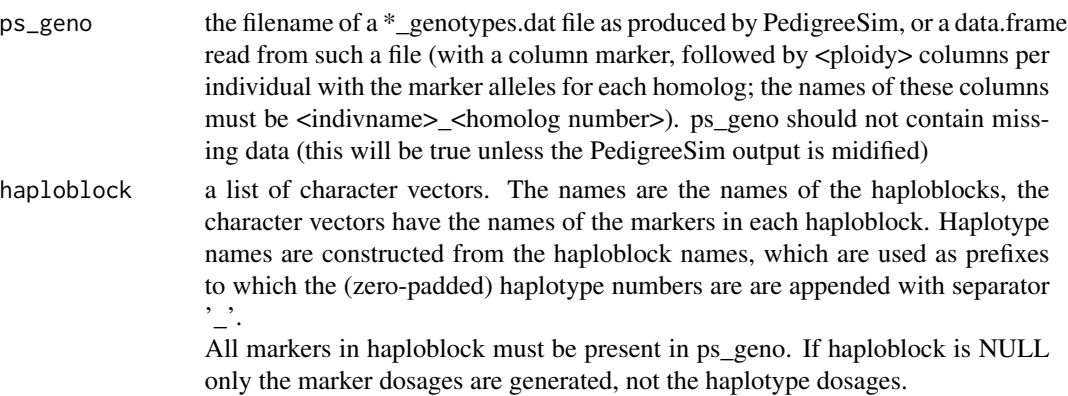

<span id="page-29-0"></span>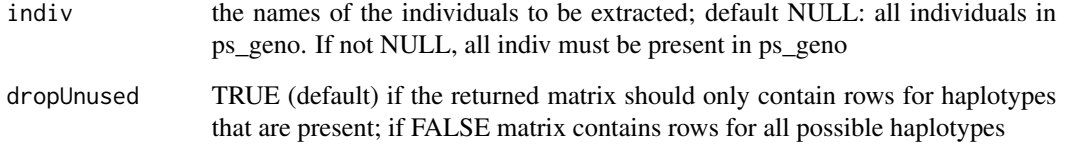

#### Details

if all alleles are in 0/1, these are kept. If only 2 allele symbols occur in ps\_geno all are converted (alphabetically) to  $0/1$  in the same way (e.g. if the alleles are A and B, A  $\rightarrow$  0 and B  $\rightarrow$  1, even in markers with only B's). If different allele symbols are used between markers, per marker the (alphabetically or numerically) lowest  $\rightarrow$  0 and the highest  $\rightarrow$  1. So if more than two different allele symbols occur in ps\_geno, and one marker has only A and another only B alleles, both are converted to 0's.

in mrkDosage, the dosage of the alleles (converted to) 1 is reported

# Value

a list with 2 items:

\$mrkDosage: a matrix of marker dosages in the input format of inferHaplotypes, with all markers that occur in haploblock, sorted according to haploblock, and for the selected indiv in the specified order

\$haplist: (only if haploblock is not NULL) a list with one element for each haploblock, similar to the inferHaplotypes output). Each element is itself a list, with two components:

\$hapdos is a matrix with the haplotype dosages for that haploblock for each individual

\$markers: a vector with the names of the markers in the haploblock in the output of inferHaplotypes

phblocks *List of markers per haploblock*

# Description

A list with for each haploblock the names of the markers it contains; used in manuals, stored in PolyHaplotyper\_small.RData

#### Format

a list with 2 character vectors

<span id="page-30-0"></span>

A matrix with the allele dosages for 8 SNPs in 661 samples; used in manuals, stored in PolyHaplotyper\_small.RData

#### Format

a data.frame with 30 rows (SNPs) and 663 columns. The first two columns contain the SNP name and contig; the remaining columns contain the allele dosages (integers in 0..6 or NA) of the SNPs in 661 samples

phFS *members of FS families*

# Description

A list with for each FS family the names of the individuals it contains; used in manuals, stored in PolyHaplotyper\_small.RData

#### Format

a list with 4 vectors, each with the (here numeric) names of the FS members

phpar *parents of FS families*

# Description

A matrix with the names of the parents of each FS family; used in manuals, stored in PolyHaplotyper\_small.RData

# Format

a matrix with 4 rows, 1 per FS family, and 2 columns, 1 for each parent

<span id="page-31-0"></span>phped *pedigree*

# Description

A data.frame with a pedigree; used in manuals, stored in PolyHaplotyper\_small.RData

# Format

a data.frame with 661 rows (samples) and 4 columns: genotype, mother, father, sample\_nr

phresults *haplotyping results*

# Description

A list with the results of function inferHaplotypes; used in manuals, stored in PolyHaplotyper\_small.RData

#### Format

a list with 2 elements, one per haploblock; each element itself a list with multiple components

read.Happyinf.output *read the haplotyping results from the Happy-inf output*

# Description

read the haplotyping results from the Happy-inf output

#### Usage

```
read.Happyinf.output(file_prefix, dropUnused=TRUE)
```
# Arguments

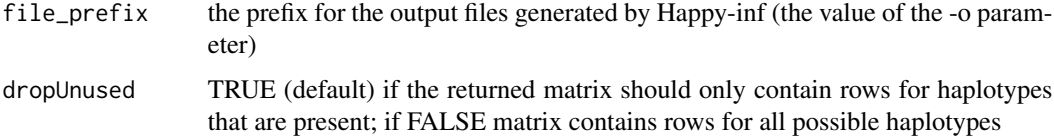

#### <span id="page-32-0"></span>Details

This function reads the <file\_prefix>.stat.dat and <file\_prefix>.stats.dat files. The first contains one row per SNP marker, grouped per haploblock and <ploidy> columns per individual with the SNP haplotypes, where SNP alleles are represented as 0 or 1, or NA for unknown. For one SNP, the <ploidy> alleles in an individual are all known or all unknown It is possible that of the different SNPs in a haploblock some are known and some are not; in the conversion to PolyHaplotyper format all these partially known haplotypes are made unknown. The latter file has a statistics "mismatch" and "ratio" for each individual / haploblock combination; for their meaning see the Happyinf readme file.

# Value

a list with 2 items:

\$hapdos is a matrix with individuals in columns and haplotypes in rows, giving the dosages of the haplotypes in each individual (summing to ploidy). This is the same format as the hapdos components of the inferHaplotypes results of PolyHaplotyper except that

\$stats is a matrix with individuals in rows (matching dosmat) and two rows named mismatch and ratio.

read.SATlotyper.output

*read the haplotyping results from the SATlotyper output*

#### **Description**

read the haplotyping results from the SATlotyper output

# Usage

```
read.SATlotyper.output(fname, output="", allelecodes=c("A", "B"),
sep, haploblockname="")
```
# Arguments

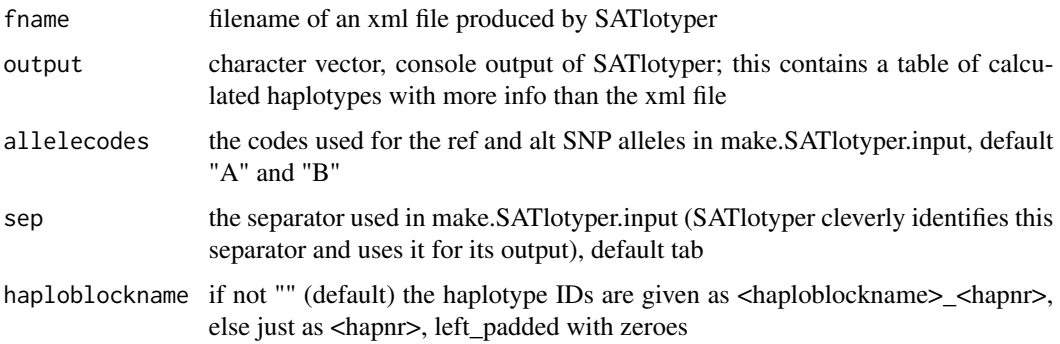

# <span id="page-33-0"></span>Details

The xml file is parsed using the package XML. The resulting list has 3 items named source, bootstrapping and haplotyping. In this function source is ignored and the results are obtained from haplotypings[[1]] (i.e. even if multiple haplotypings were done only the first is extracted), with the haplotype score from the bootstrapping item added to the haplotype.info.

#### Value

a list with 3 items:

\$hapdos is a matrix with individuals in columns and haplotypes in rows, giving the dosages of the haplotypes in each individual (summing to ploidy). This is the same format as the hapdos components of the inferHaplotypes results of PolyHaplotyper

\$haplotype.info is a data.frame that is a combination of information from two or three tables:

columns Haplotype and necessity are from element haplotypings[[1]]\$haplotypes in the xml file, column hapnr gives the PolyHaplotyper equivalents of the Haplotypes,

column score is from element bootstrapping in the xml file,

columns id, number, frequency, homozygous, necessary, distance and neighbours are from (the console) output if present.

The haplotype.info data.frame is ordered by hapnr.

\$HaplotypingScore is the single number in \$haplotyping[[1]]\$score.

read.ShesisPlus.output

*Read the haplotyping results from the ShesisPlus output*

# **Description**

Read the haplotyping results from the ShesisPlus output

# Usage

```
read.ShesisPlus.output(SSPout, order.by=c("", "hapnr", "count")[2])
```
### Arguments

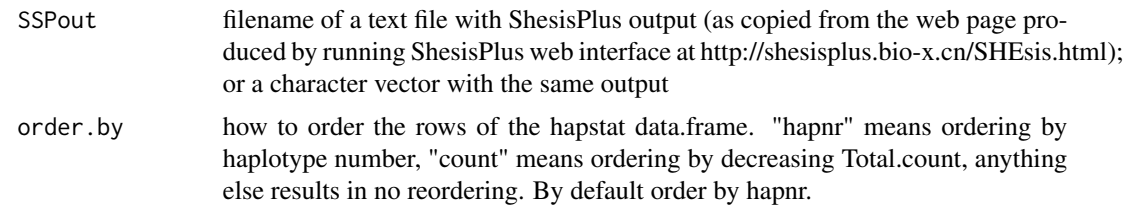

#### Details

If present, the markernames and the haplotype statistics are read from the file. ShesisPlus does not provide haplotype combinations for individuals

#### <span id="page-34-0"></span>Value

a list with 2 items: \$markernames has the marker names in the markers in the haploblock (if present in the file); hapstat contains the haplotype statistics as read from the file with an additional (first) column hapnr: the haplotype numbers as defined in PolyHaplotyper. The other columns are Haplotype (as sequences of marker alleles), Total.count (of the haplotype over the whole population) and, according to an email from Zhiqiang Li of 13-04-2020) BETA: Regression coefficient, SE: Standard error, R2: Regression r-squared, T: t-distribution statistics, P: p-value

# Examples

```
# we give a typical SSP output as character vector; instead we could also
# give the name of a text file
SSPout <-c(" Please cite:",
 \frac{nn}{n},
 " Shen, J. et al. SHEsisPlus, a toolset for genetic studies ...",
 " Shi, Y. et al. SHEsis, a powerful software platform ...",
     Li, Z. et al. A partition-ligation-combination-subdivision ...",
 \boldsymbol{\bar{u}} , \boldsymbol{\bar{u}}"if you find this tool useful in your research. Thanks!",
 \boldsymbol{u} ,
 "Haplotype Analysis:",
""Haplotypes with frequency <0.03 are ignored.",
 "Loci chosen for haplotype analysis: m1, m2, m3, m4",
 "Haplotype Total count Beta SE R2 T p",
 "1122 2232 0.002 0.01 1.01e-04 0.252 0.8",
 "1222 230 -0.019 0.017 0.002 -1.15 0.25",
 "1221 152 -0.01 0.024 2.94e-04 -0.43 0.667",
 "2222 288 0.008 0.02 2.93e-04 0.429 0.667",
 "1121 142 -0.009 0.022 2.81e-04 -0.42 0.674"
)
read.ShesisPlus.output(SSPout)
```
run.SATlotyper *A simple interface to run SATlotyper*

# Description

A simple interface to run SATlotyper

# Usage

```
run.SATlotyper(path_to_SATlotyper, infile, outfile,
SAT_solver="sat4j.conf")
```
# Arguments

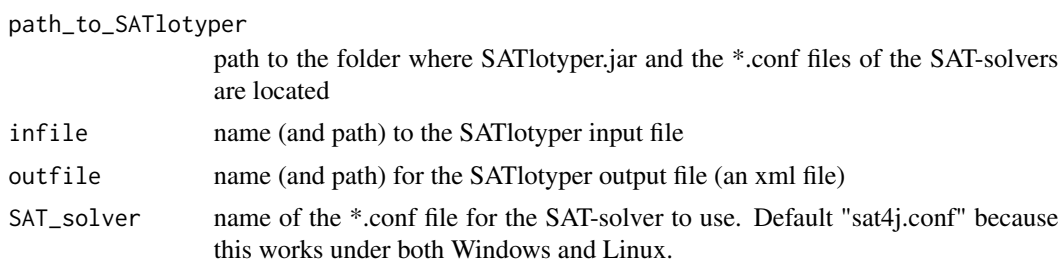

# Details

This function issues a system command to invoke SATlotyper. Java and SATlotyper must be installed. This is just a simple interface for convenience; for more control run SATlotyper directly from the command window.

#### Value

The return is a list with elements: \$cmd : the command passed to the system \$result: screen output from SATlotyper; this contains some extra info not present in the output xml file) The main result is the outfile

showOneFS *show marker and haplotype dosages for one FS family*

# Description

show marker and haplotype dosages for one FS family and its parents

#### Usage

showOneFS(FSnr, hbresults, mrkDosage, FS, parents)

# Arguments

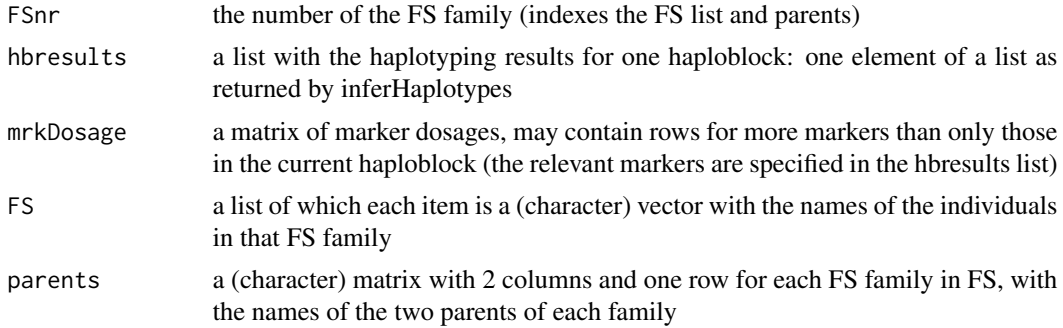

<span id="page-35-0"></span>

#### <span id="page-36-0"></span>Value

a list with 3 elements:

\$mrkdat: a matrix with info on the marker dosages distribution in the FS. The first two columns are for the parents: the parent name is between (brackets) in the column name, their mrkdid (marker dosage ID) in row 1 and their marker dosages below that. The remaining columns are for the different mrkdids observed in the FS: the mrkdid itself in the column name, its frequency in row 1 and its marker dosages below that. The final column gives the frequency of individuals with one or more missing marker dosages.

\$hapdat: a matrix with similar layout as mrkdat, but now with the haplotype dosages rather than the marker dosages. Some mrkdids (columns) may not have a haplotype dosage combination assigned (if multiple possible haplotype combinations result in the same marker dosages)

usedhap: a matrix with the dosage (0 or 1) of each marker in each of the used haplotypes; haplotype nrs in columns, markers in rows

#### Examples

```
data(PolyHaplotyper_small)
# show the results of the first FS family in the first haploblock:
showOneFS(FSnr=1, hbresults=phresults[[1]], mrkDosage=phdos,
         FS=phFS, parents=phpar)
```
totHapcombCount *calculate the total nr of possible haplotype combinations*

#### Description

calculate the total nr of possible haplotype combinations

# Usage

```
totHapcombCount(ploidy, nmrk)
```
#### **Arguments**

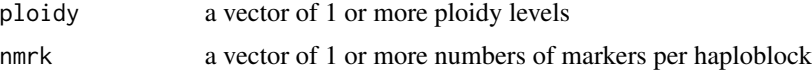

# Details

nmrk is used to calculate the total number of possible haplotypes  $= 2<sup>^</sup>$ mmrk. The shorter vector of ploidy and nmrk is recycled.

#### Value

a vector with the number of possible haplotype combinations for each pair of ploidy and nmrk values

# Examples

```
totHapcombCount(ploidy=4, nmrk=c(1:8))
```
# usedhap *Find all used (inferred) haplotypes*

# Description

Find all haplotypes for a haploblock that were inferred to be present in the population (i.e. all haplotypes used for haplotyping any of the individuals)

# Usage

usedhap(hapresults, haploblock)

# Arguments

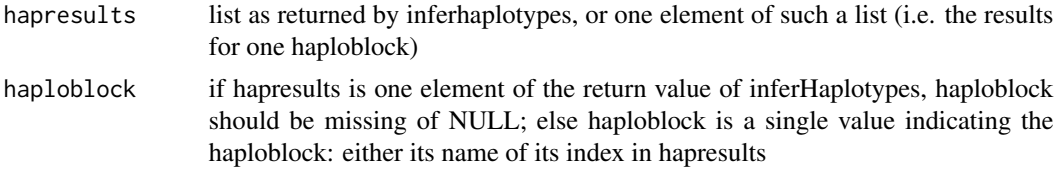

# Details

This function works with the results of inferHaplotypes; the setting of dropUnused does not affect this function

# Value

an array with the haplotypes that are used in the population. The haplotypes are in columns, with the haplotype numbers as colnames; the markers are in rows.

```
data(PolyHaplotyper_small)
# show the composition of haplotypes inferred to be present
# in the first haploblock:
usedhap(hapresults=phresults, haploblock=1)
```
<span id="page-37-0"></span>

# <span id="page-38-0"></span>Index

∗ datasets demo\_ped, [10](#page-9-0) demo\_snpdos, [10](#page-9-0) phblocks, [30](#page-29-0) phdos, [31](#page-30-0) phFS, [31](#page-30-0) phpar, [31](#page-30-0) phped, [32](#page-31-0) phresults, [32](#page-31-0) allhap, [3](#page-2-0) allHaplotypes, [3](#page-2-0) build\_ahccompletelist, [4](#page-3-0) calcMrkHaptable, [5](#page-4-0) calcStatistics, [6](#page-5-0) checkmrkDosage, [7](#page-6-0) compareHapMrkDosages, [8](#page-7-0) compareHapresults, [9](#page-8-0) demo\_ped, [10](#page-9-0) demo\_snpdos, [10](#page-9-0) expandHapdos, [11](#page-10-0) getFSfreqs, [11](#page-10-0) getGameteFreqs, [12](#page-11-0) hapcomb2hapdos, [13](#page-12-0) hapdos2hapcomb, [14](#page-13-0) hapdos2mrkdos, [15](#page-14-0) haploblock\_df2list, [16](#page-15-0) inferHaplotypes, [17](#page-16-0) make.Happyinf.input, [20](#page-19-0) make.SATlotyper.input, [21](#page-20-0) make.ShesisPlus.input, [22](#page-21-0) mergeReplicates, [23](#page-22-0) mrkdid2mrkdos, [24](#page-23-0)

mrkdos2mrkdid, [25](#page-24-0) overviewByFS, [26](#page-25-0) padded, [27](#page-26-0) pedigreeHapCheck, [28](#page-27-0) pedigreeSim2PH, [29](#page-28-0) phblocks, [30](#page-29-0) phdos, [31](#page-30-0) phFS, [31](#page-30-0) phpar, [31](#page-30-0) phped, [32](#page-31-0) phresults, [32](#page-31-0) read.Happyinf.output, [32](#page-31-0) read.SATlotyper.output, [33](#page-32-0) read.ShesisPlus.output, [34](#page-33-0) run.SATlotyper, [35](#page-34-0) showOneFS, [36](#page-35-0) totHapcombCount, [37](#page-36-0) usedhap, [38](#page-37-0)